# **Smart Glasses MOVERIO BT-45C / BT-45CS**

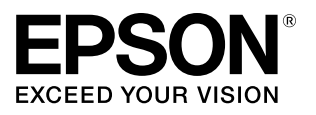

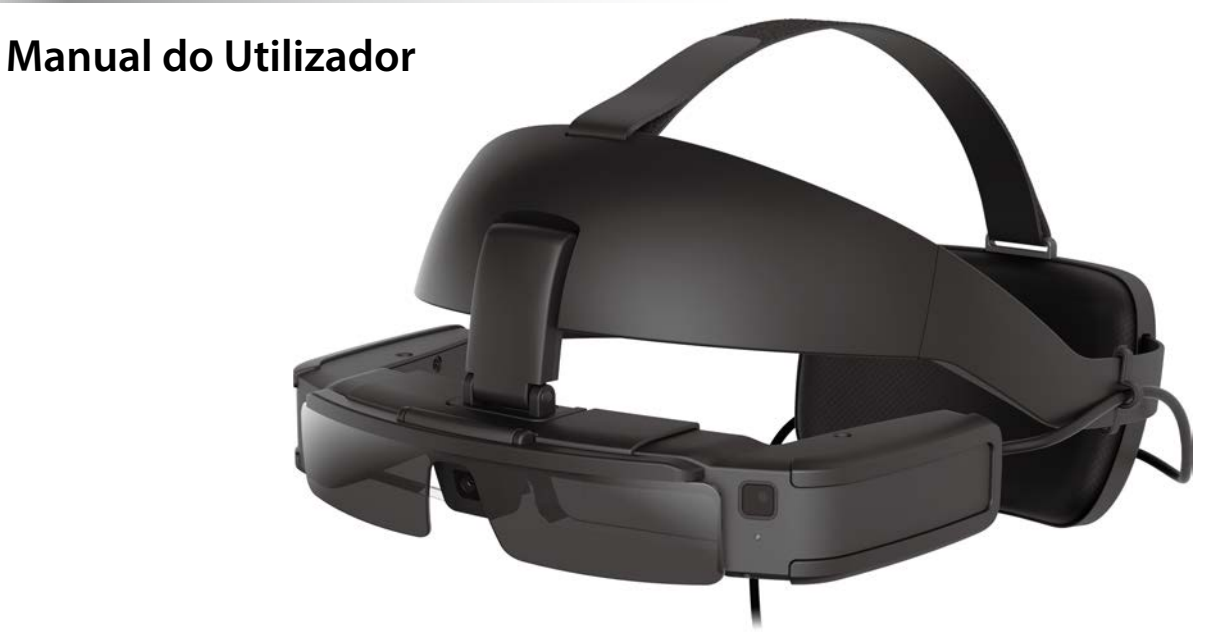

© 2022 Seiko Epson Corporation 2022.07 414280000 PT

**Informações no website MOVERIO**

Fornece sugestões úteis e informações sobre suporte. **https://tech.moverio.epson.com/en/**

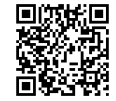

# **Índice**

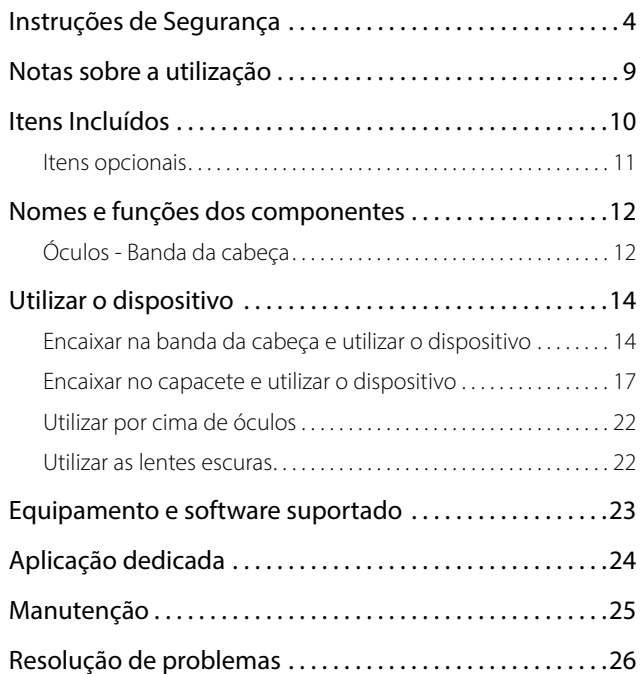

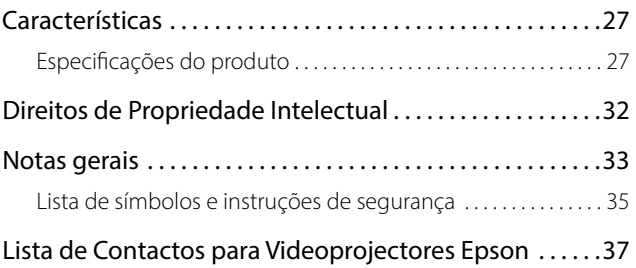

#### **Organização manual**

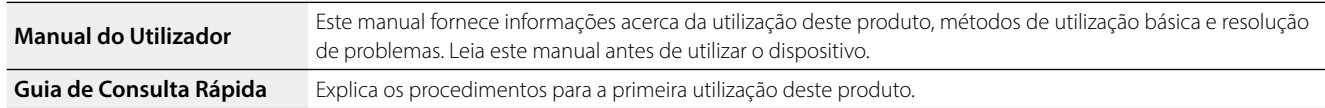

#### **Símbolos utilizados neste manual**

#### Símbolos de segurança

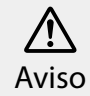

Este símbolo representa informações que, se ignoradas, podem resultar em ferimentos pessoais graves ou mesmo morte devido a manuseamento incorreto. **Atenção** 

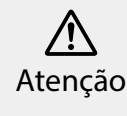

Este símbolo indica informações que, se ignoradas, podem originar ferimentos pessoais ou danos físicos devido ao manuseamento incorreto.

#### Símbolos de informações gerais

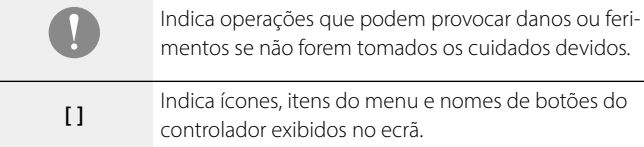

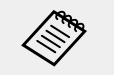

Indica informações adicionais e aspetos que podem ser relevantes relativamente a um determinado assunto.

Indica uma referência para tópicos relacionados.

## <span id="page-3-0"></span>**01\_Chapter title Instruções de Segurança**

Para sua segurança, leia atentamente os documentos para utilizar cor-<br>retamente o dispositivo. Após ler os documentos, quarde-os num loca seguro para que possa consultá-los rapidamente mais tarde.<br>. retamente o dispositivo. Após ler os documentos, guarde-os num local

## **Aviso Condições Precauções relativas ao ambiente e condições de utilização**

Utilize este dispositivo apenas com a tensão indicada para a fonte de alimentação.

Para sua segurança, desligue o cabo do produto do dispositivo inteligente ou do controlador dedicado quando não estiver a utilizar este produto. O isolamento poderá deteriorar-se, o que poderá originar choque elétrico, incêndio ou avaria.

Ao ligar ou desligar o conector USB tipo C, não exerça força excessiva, por exemplo, puxando o cabo, e certifique-se de que liga o conector diretamente à porta do conector. Se a ligação estiver incompleta ou incorreta poderá provocar um incêndio, queimaduras, choque elétrico, etc.

Não coloque este dispositivo em locais com temperaturas fora do intervalo de temperaturas especificado, como em carros com os vidros fechados, exposto à luz solar direta ou à frente de aparelhos de ar condicionado ou saídas de calor. Evite também locais sujeitos a alterações súbitas de temperatura. Ao fazê-lo, pode provocar incêndio, avaria ou falha.

Não toque nos conectores e cabos de cada porta com as mão molhadas. O não cumprimento destas precauções poderá originar um incêndio, queimaduras ou choque elétrico.

Não utilize nem deixe o dispositivo no exterior debaixo de chuva, em locais onde possa estar sujeito a níveis de humidade elevados como, por exemplo, numa casa de banho ou chuveiro. O não cumprimento destas precauções poderá originar um incêndio ou choque elétrico.

Não coloque este dispositivo em locais sujeitos a fumos, vapores, com humidade elevada ou poeiras, tais como balcões de cozinha ou próximo de humidificadores. Ao fazê-lo, pode originar um incêndio, choque elétrico ou reduzir a qualidade da imagem.

Não cubra este dispositivo com tecidos ou materiais idênticos durante a utilização. Ao fazê-lo, pode deformar a estrutura devido ao calor ou fogo.

A tomada para auriculares poderá aquecer durante a utilização. Para evitar queimaduras de baixa temperatura, utilize o produto preso a uma banda da cabeça ou ao suporte da caixa de interface.

Não exponha as lentes a luz solar direta durante um período prolongado. Ao fazê-lo, pode originar um incêndio ou explosão devido aos feixes de luz condensada emitidos das lentes.

## **Aviso Precauções de utilização do produto**

Os óculos, a banda da cabeça, as lentes escuras, a caixa de interface, e o suporte da caixa de interface utilizam ímanes potentes. Para sua segurança, não utilize este produto caso tenha um pacemaker ou outro implante.

Para sua segurança, tenha em atenção os pontos seguintes quando utilizar este produto ligado a um dispositivo inteligente ou controlador dedicado.

- As leis e regulamentações proíbem a visualização do ecrã do produto, do dispositivo inteligente ou do controlador dedicado durante a condução de automóveis, motos ou bicicletas.
- Cumpra as precauções de segurança, de utilização, e todas as restantes precauções fornecidas com o dispositivo inteligente ou com o controlador dedicado.

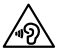

 Tenha em atenção os pontos indicados em seguida quando utilizar auscultadores ou auriculares.

- Não comece por utilizar este dispositivo com o volume alto. Se o fizer poderá originar deficiências auditivas.
- Diminua o volume antes de desligar o dispositivo e aumente-o gradualmente depois de ligar o dispositivo. Para evitar possíveis danos auditivos, não ouça o som demasiado alto durante períodos prolongados.

A utilização da função de amplificação do volume disponibilizada pela aplicação MOVERIO Link/MOVERIO Link Pro e a audição durante períodos prolongados com um volume que exceda o nível recomendado pode provocar danos auditivos.

Não permita que objetos condutores toquem no conector USB Tipo C ou na tomada para auriculares e não coloque objetos condutores nas portas de ligação. Ao fazê-lo, pode originar um curto circuito e provocar incêndio ou choque elétrico.

Tome atenção para evitar que solventes como, por exemplo, álcool, benzeno ou diluente entrem em contacto com o dispositivo. Além disso, não limpe este dispositivo com as mãos molhadas nem com solventes. Ao fazê-lo, pode deformar ou danificar a estrutura do dispositivo e provocar incêndio ou choque elétrico.

A carcaça do produto deverá ser aberta apenas por técnicos qualificados. Da mesma forma, não desmonte nem modifique o dispositivo (incluindo os consumíveis). Muitas das peças internas do dispositivo estão sujeitas a tensão elevada e podem provocar incêndio, choque elétrico ou intoxicação.

Não submeta as lentes do dispositivo a fortes vibrações ou a impacto contra objetos rígidos. Se as lentes estiverem danificadas, podem causar estilhaços e provocar graves ferimentos nos olhos e na face.

Não atire este dispositivo para o fogo nem o exponha ao calor. Não coloque objetos com chamas incandescentes, tais como velas, em cima do dispositivo. Ao fazê-lo, pode originar um incêndio ou explosão.

#### **<Quando utilizar este produto para fins médicos>**

- 1) Este produto não está certificado como dispositivo médico, como definido pelas normas relativas a produtos e dispositivos médicos. Pode ser utilizado como dispositivo de monitorização auxiliar ligado a dispositivos médicos, mas não deve ser utilizado para cirurgia ou avaliação de imagens de diagnóstico que exija alta fiabilidade.
- 2) Este produto não está certificado pela norma IEC60601-1. Quando este produto estiver incorporado num sistema médico, todo o sistema deve estar em conformidade com os requisitos padrão.

## **Aviso Precauções de visualização de imagens**

Não utilize este dispositivo enquanto conduz um carro, uma mota ou bici-

cleta ou executa outras tarefas perigosas. Ao fazê-lo, pode provocar um acidente ou ferimentos.

Não utilize este dispositivo em locais instáveis como, por exemplo, escadas ou locais elevados. Não utilize este dispositivo em locais perigosos, tal como próximo de máquinas ou de equipamento que possa ficar preso aos cabos, locais de passagem ou com pouca luminosidade. Ao fazê-lo, pode provocar um acidente ou ferimentos.

Ao caminhar e visualizar imagens no dispositivo, mantenha-se atento ao ambiente à sua volta. Se estiver demasiado concentrado na imagem, poderá originar acidentes, quedas e colisões com outras pessoas.

Se visualizar imagens em locais escuros, terá dificuldade em ver o ambiente à sua volta devido ao brilho da imagem. Tenha atenção ao ambiente à sua volta.

Se utilizar este dispositivo em locais confinados, tenha atenção ao ambiente à sua volta.

Ao utilizar este dispositivo, não olhe diretamente para o sol ou quaisquer outras fontes de luz, mesmo que utilize as lentes escuras. Ao fazê-lo, pode provocar ferimentos graves nos seus olhos ou a perda da visão.

Ao utilizar o dispositivo, certifique-se de que o cabo não fica preso nos objetos circundantes. Certifique-se também de que o cabo não fica enrolado em torno do seu pescoço. Ao fazê-lo, pode provocar um acidente ou ferimentos.

Certifique-se de que o cabo não fica danificado. Caso contrário, pode provocar incêndio ou choque elétrico.

- Não danifique o cabo.
- Não coloque objetos pesados em cima do cabo.
- Não dobre, torça nem puxe o cabo com demasiada força.
- Mantenha o cabo de alimentação afastado de aparelhos elétricos que produzam calor.

## **Aviso**

#### **Precauções sobre situações anormais do produto**

Nas seguintes situações, desligue o cabo de alimentação e contacte o seu revendedor local ou o centro de atendimento telefónico da Epson. A utilização do dispositivo nestas condições poderá originar um incêndio ou choque elétrico. Não tente reparar o dispositivo por si próprio.

- Se vir fumo ou sentir odores ou ruídos estranhos.
- Se água, bebidas ou objetos estranhos entrarem no dispositivo.
- Se o dispositivo tiver sofrido uma queda ou se a estrutura estiver danificada.

## **Atenção**

#### **Condições Precauções relativas ao ambiente e condições de utilização**

Não coloque este dispositivo em locais sujeitos a vibrações ou impactos.

Ao utilizar o dispositivo para visualizar imagens, jogar ou ouvir música, certifique-se de que respeita as regras de segurança do ambiente à sua volta e não deixe itens frágeis na área circundante. As imagens visualizadas poderão originar movimentos involuntários no seu corpo que poderão provocar danos nos objetos circundantes ou ferimentos pessoais.

Não aproxime este dispositivo de linhas de alta tensão ou de objetos magnetizados. Ao fazê-lo, pode provocar avaria ou falha.

Ao proceder a operações de manutenção, desligue o cabo de alimentação e todos os restantes cabos. Caso contrário, poderá originar choque elétrico.

## **Atenção Precauções de utilização do produto**

Visto que os óculos, a banda da cabeça, as lentes escuras, a caixa de interface e o suporte da caixa de interface utilizam ímanes potentes, tenha em atenção os pontos seguintes.

- Não toque com o íman diretamente na pele. Caso contrário, poderá provocar irritação cutânea.
- Não o coloque próximo de objetos que possam ser afetados pelo magnetismo, tais como, dispositivos inteligentes, cartões magnéticos, bússolas, relógios, etc.
- Remova quaisquer objetos estranhos colados ao íman do dispositivo e das lentes escuras antes de começar a utilizar.

Interrompa a utilização deste dispositivo no caso de sentir irritação na pele em contacto com o dispositivo (face, etc.) durante a sua utilização ou notar algum tipo de irritação invulgar e consulte o seu dermatologista.

Se suar ao utilizar este dispositivo, limpe o suor da face e do dispositivo. Persistir na utilização do dispositivo nestas condições poderá originar irritações cutâneas.

Para sua segurança, não utilize um adaptador de conversão ou cabo de extensão. O incumprimento destas precauções poderá originar incêndio, queimaduras, choques elétricos ou danos no produto devido a ligações incorretas.

Elimine este dispositivo de acordo com as leis e regulamentos locais.

## **Atenção Precauções de visualização de imagens**

Faça sempre pausas periódicas ao visualizar imagens neste dispositivo. A visualização de imagens durante períodos prolongados poderá originar fadiga ocular. Caso se sinta cansado ou desconfortável, mesmo depois de fazer uma pausa, pare de imediato a visualização.

Não deixe cair este dispositivo nem exerça demasiada força ao manuseá-lo. Adicionalmente, em caso de quebra do dispositivo devido a um impacto como, por exemplo, uma queda, não utilize o dispositivo. Danos no produto poderão originar ferimentos.

Quando utilizar este produto, tenha cuidado com as arestas da armação. Não coloque os dedos nas peças em movimento deste produto. Caso contrário, poderão ocorrer ferimentos.

Certifique-se de que utiliza corretamente este dispositivo. A utilização incorreta poderá originar náuseas.

Este produto deve ser utilizado apenas para os fins indicados nos manuais. Caso contrário, poderão ocorrer ferimentos.

No caso da ocorrência de um problema ou avaria, interrompa imediata-

mente a utilização deste dispositivo. Persistir na utilização deste dispositivo poderá originar ferimentos ou náuseas.

Interrompa a utilização deste produto se sentir quaisquer sintomas anómalos, tais como, prurido, erupções cutâneas ou eczemas na pele em contacto com o produto, e consulte um dermatologista. Poderão ocorrer algumas alergias devido ao revestimento ou ao material do dispositivo.

Este dispositivo não deve ser utilizado por crianças com idade inferior a seis anos porque a sua visão ainda está em desenvolvimento. Se o dispositivo for utilizado por uma criança de sete ou mais anos, certifique-se de que esta tem a supervisão de um adulto e não utiliza o dispositivo por períodos prolongados. Preste especial atenção à condição física da criança e certifique-se de que esta não sofre de fadiga ocular.

Não utilize este dispositivo se for sensível à luz ou se se sentir indisposto ou com náuseas. Se o fizer poderá agravar as condições.

Não utilize este produto caso tenha alguma doença ocular. Se o fizer poderá agravar os sintomas como estrabismo, ambliopia, ou anisometropia.

É da responsabilidade do cliente verificar antecipadamente se o produto pode ser utilizado no ambiente pretendido.

## **Aviso Aviso relacionado com normas ANSI**

- Para cumprir as normas ANSI, as lentes escuras devem ser corretamente instaladas e deve estar fixadas na posição correta.
- A conformidade com as normas ANSI não garante que o produto irá proteger os seus olhos de todos os objetos estranhos e evitar todas os

ferimentos.

• Quando utilizar este produto, certifique-se de que não existem riscos, fissuras, quebras ou deformações na superfície da lente e problemas na resistência das lentes e na fixação dos óculos.

## <span id="page-8-0"></span>**01\_Chapter title Notas sobre a utilização**

Este produto utiliza um visor Si-OLED (painel EL orgânico). Devido às<br>características gerais de Si-OLED, poderá detetar a coerrância de ima persistentes (imagens residuais) ou uma diminuição da luminância do características gerais do Si-OLED, poderá detetar a ocorrência de imagens visor. Tal situação não constitui uma avaria.

Para reduzir a ocorrência de imagens persistentes e diminuição de luminância, faça o seguinte:

• Desligue o visor do dispositivo quando o mesmo não estiver a ser utilizado.

Recomendamos que utilize o MOVERIO Link/MOVERIO Link Pro no modo de poupança de energia (predefinição). (Pode transferir a aplicação MOVERIO Link para dispositivos inteligentes a partir da loja de aplicações Google Play.)

- Não exiba a mesma imagem durante um período prolongado.
- Oculte marcadores ou texto que são sempre exibidos na mesma posição.
- Não aumente o brilho mais do que o necessário.

Tenha em atenção outras pessoas à sua volta quando utilizar este produto em locais públicos.

- Este produto funciona utilizando a bateria do dispositivo inteligente ligado ou do controlador dedicado (doravante, conhecido coletivamente como "o dispositivo ligado"). Durante a utilização, preste atenção ao nível de carga restante no dispositivo ligado.
	- O BT-45C não inclui um controlador dedicado. Certifique-se de que o seu dispositivo inteligente suporta o Modo DisplayPort Alternativo através de USB Tipo C. Não é possível garantir a ligação com êxito de todos os dispositivos.

## <span id="page-9-0"></span>**01\_Chapter title Itens Incluídos**

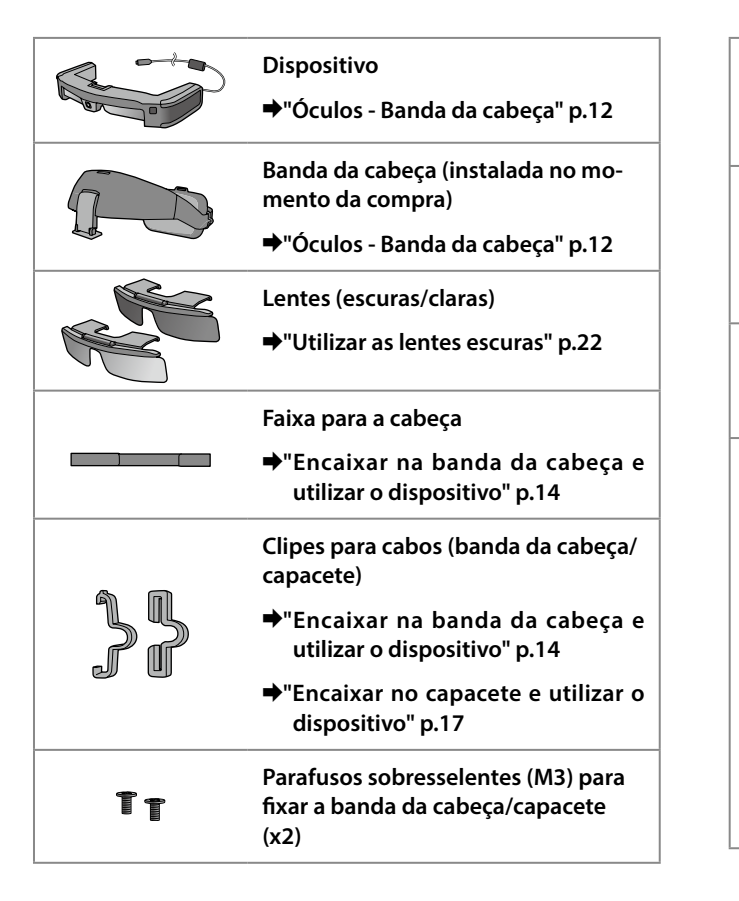

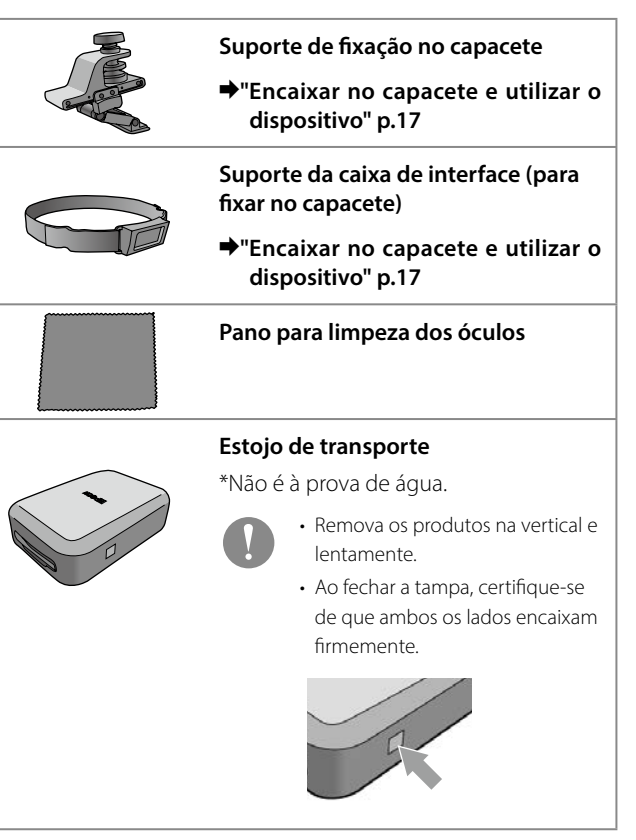

<span id="page-10-0"></span>O controlador BO-IC400N é fornecido com o BT-45CS. Para obter mais informações sobre o BO-IC400N, consulte o "Manual do Utilizador do BO-IC400N".

## **Itens opcionais**

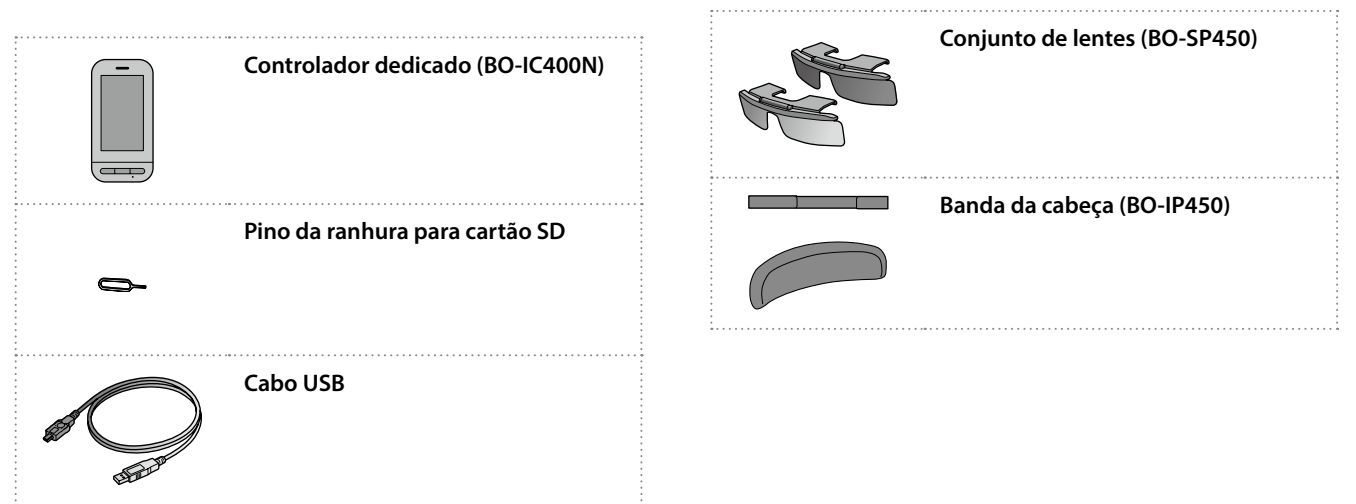

## <span id="page-11-0"></span>**01\_Chapter title Nomes e funções dos componentes**

## <span id="page-11-1"></span>**01\_Head A Óculos - Banda da cabeça**

Os óculos são fornecidos com a banda da cabeça instalada. Verifique o seguinte ao prender o produto a um capacete.

&**["Encaixar no capacete e utilizar o dispositivo" p.17](#page-16-1)**

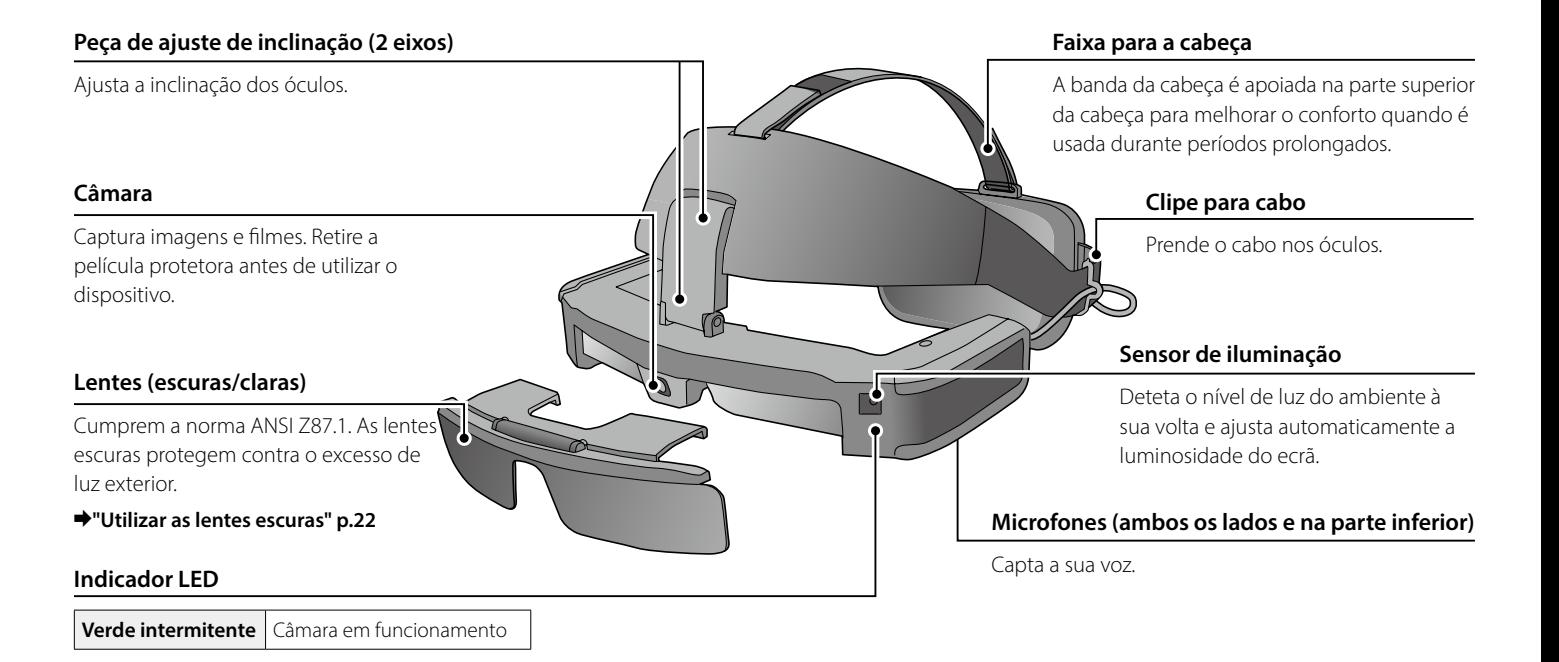

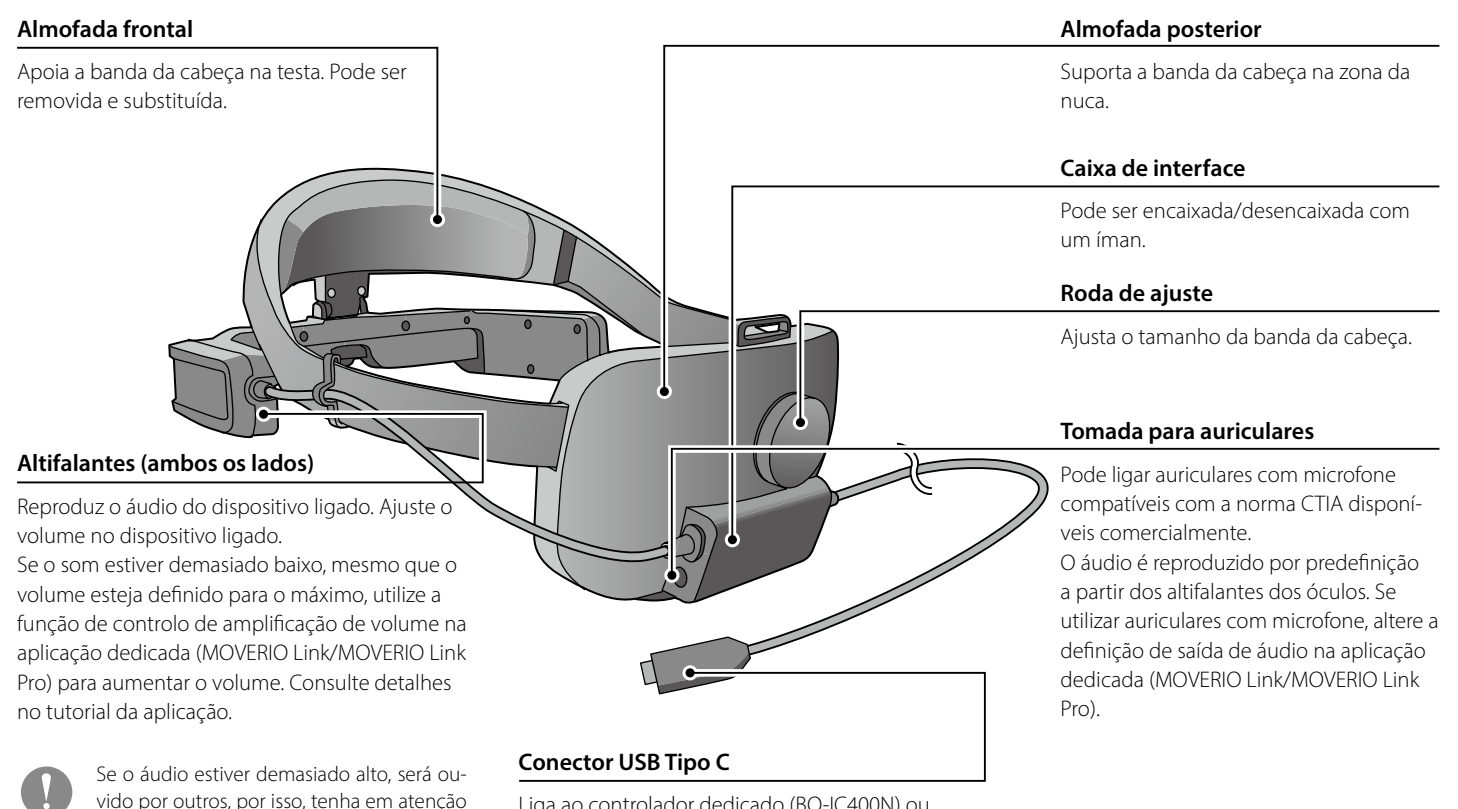

Liga ao controlador dedicado (BO-IC400N) ou dispositivo inteligente.

o ambiente à sua volta quando reproduzir

o áudio.

## <span id="page-13-0"></span>**01\_Chapter title Utilizar o dispositivo**

## <span id="page-13-1"></span>**01\_Head A Encaixar na banda da cabeça e utilizar o dispositivo**

Siga os passos indicados abaixo quando utilizar a banda da cabeça. Se estiver a utilizar as lentes escuras, encaixe-as previamente nos óculos.

## **A** Fixe o cabo no clipe.

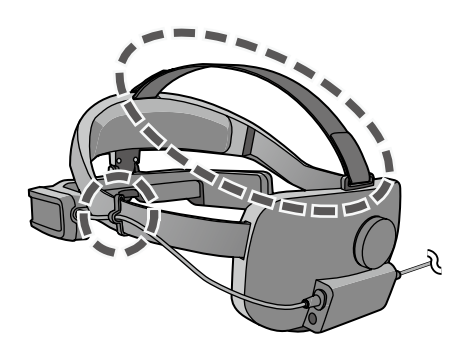

Se necessário, coloque a faixa para a cabeça. A faixa para a cabeça não é necessária, mas permite uma utilização mais confortável dos óculos durante períodos prolongados.

**2** Lique o controlador dedicado (BO-IC400N) ou dispositivo **inteligente. Quando utilizar auriculares com microfone, ligue-os à tomada para auriculares na caixa de interface.**

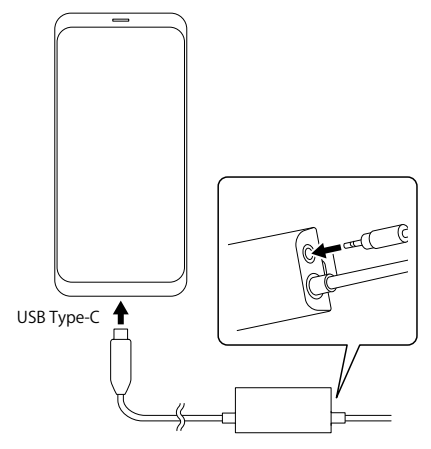

Se utilizar auriculares com microfone, altere a definição de saída de áudio na aplicação dedicada (MOVERIO Link/MOVERIO Link Pro).

**Coloque a almofada frontal na testa e a almofada posterior na zona da nuca.** 

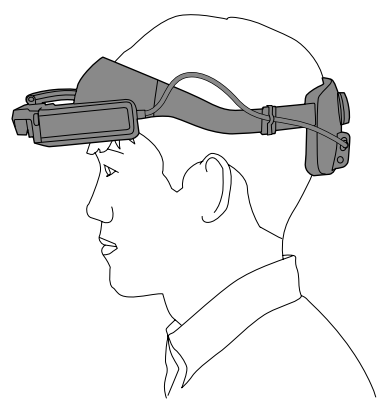

D **Rode a roda para ajustar o tamanho da banda da cabeça.**

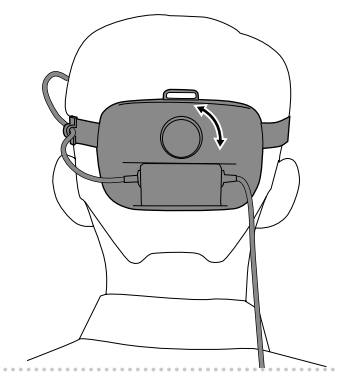

Se necessário, ajuste o comprimento da faixa para a cabeça.

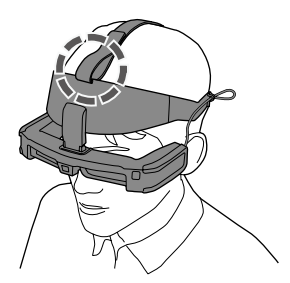

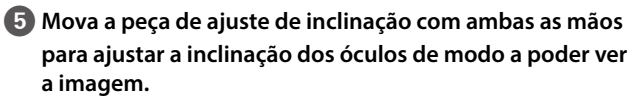

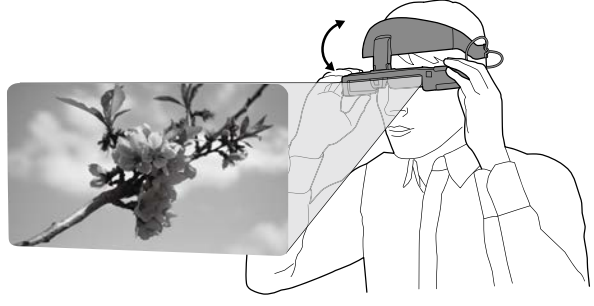

Certifique-se de que os quatro cantos da imagem são visíveis num só olho e em ambos os olhos.

Pode executar ligeiros ajustes movendo o eixo superior da peça de ajuste e, em seguida, o eixo inferior.

Se necessário, pode ajustar a posição dos óculos movendo a parte da almofada frontal.

Se utilizar o dispositivo com óculos, incline previamente o dispositivo para fora para ter espaço suficiente para efetuar ajustes.

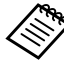

Se precisar de deslocar os dispositivo para obter uma melhor visualização, mova a peça de ajuste de inclinação para levantar os óculos.

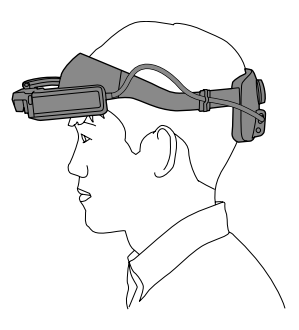

## <span id="page-16-1"></span><span id="page-16-0"></span>**Encaixar no capacete e utilizar o dispositivo**

Siga os passos indicados abaixo quando utilizar um capacete.

Poderá não ser possível encaixar o produto, dependendo da forma do capacete. O produto não pode ser utilizado em capacetes do tipo MP.

A **Encaixe o suporte da caixa de interface no capacete e ajuste-o de forma a que o mesmo esteja posicionado na parte de trás da cabeça.**

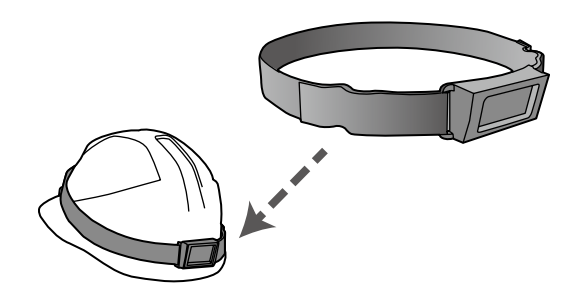

**B** Ajuste o comprimento do suporte da caixa de interface **com a fivela e fixe-o firmemente no capacete.**

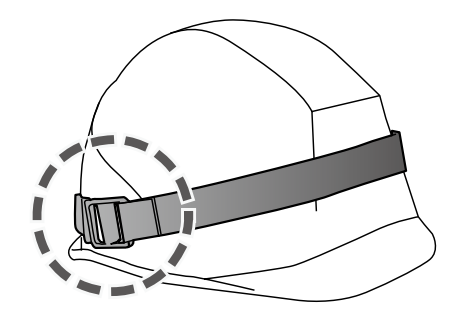

C **Remova a caixa de interface da banda da cabeça.**

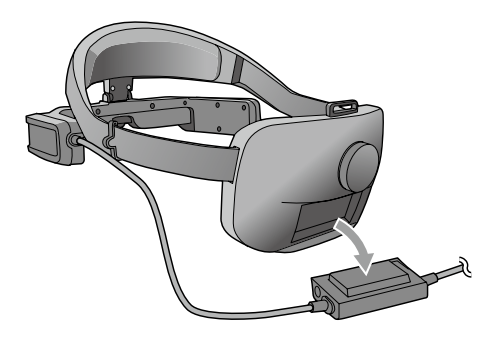

**4** Remova os parafusos (M3) da peça de ajuste de inclina**ção e deslize a banda da cabeça na sua direção para a remover.**

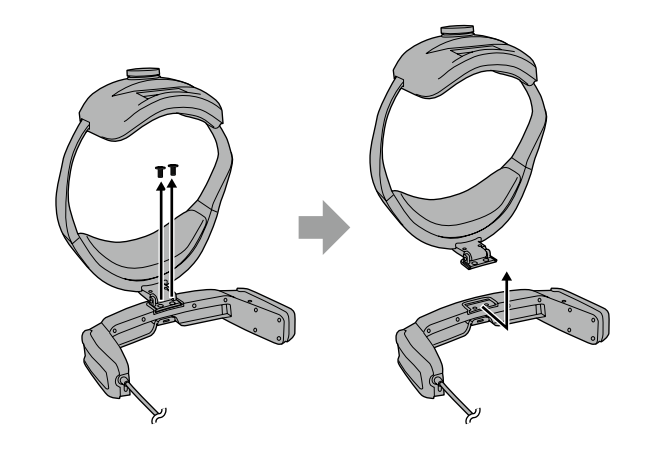

E **Fixe o suporte de fixação do capacete nos óculos com os parafusos (M3).**

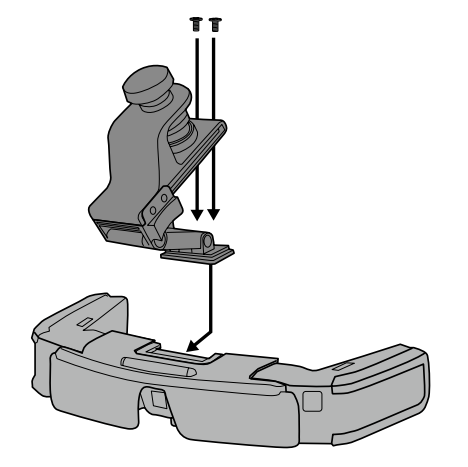

**6** Rode o parafuso de ajuste no suporte de fixação do capa**cete para fixar firmemente os óculos no capacete.**

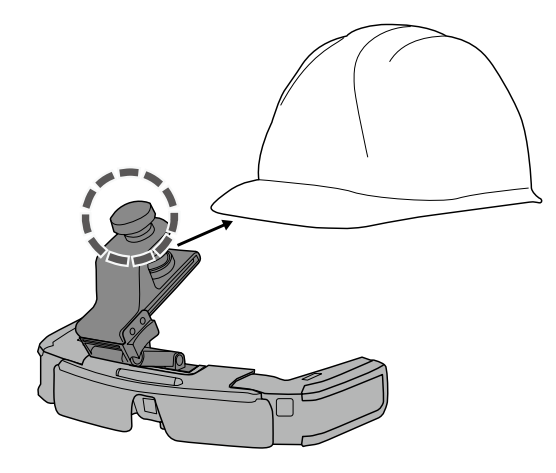

Alinhe o parafuso de ajuste com o centro da aba do capacete, e insira totalmente a aba para a fixar.

G **Fixe a caixa de interface no suporte da caixa de interface e prenda o cabo com o clipe.**

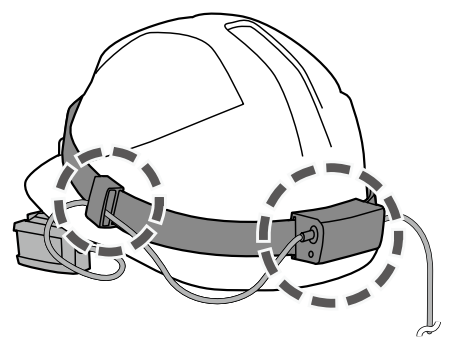

Certifique-se de que a parte superior e inferior da caixa de interface estão nas posições corretas antes de a fixar.

**B** Lique o controlador dedicado (BO-IC400N) ou dispositivo **inteligente. Quando utilizar auriculares com microfone, ligue-os à tomada para auriculares na caixa de interface.**

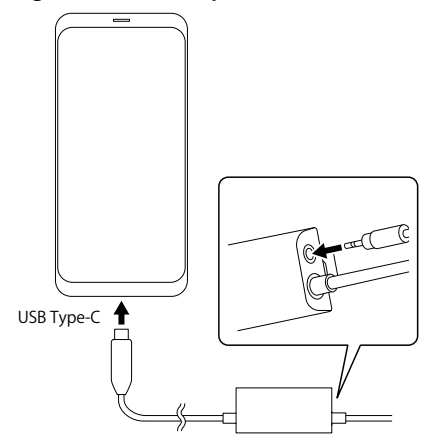

Se utilizar auriculares com microfone, altere a definição de saída de áudio na aplicação dedicada (MOVERIO Link/MOVERIO Link Pro).

I **Utilize o capacete e ajuste a posição dos óculos movendo a corrediça no suporte de fixação do capacete para trás e para a frente.**

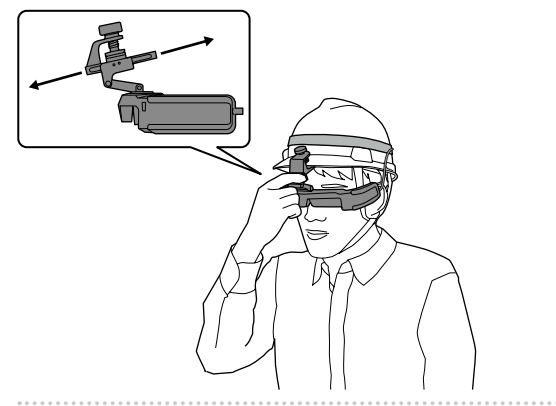

Ao mover a corrediça, segure a parte do suporte de fixação do capacete exibida na figura seguinte.

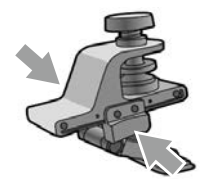

Quando usar o dispositivo por cima de óculos, ajuste previamente a corrediça do suporte de fixação do capacete, movendo-a para a frente para ter espaço suficiente para ajustar.

**<sup>10</sup> Mova a peça de ajuste de inclinação do suporte de fixação do capacete para ajustar os óculos de modo a poder ver a imagem.**

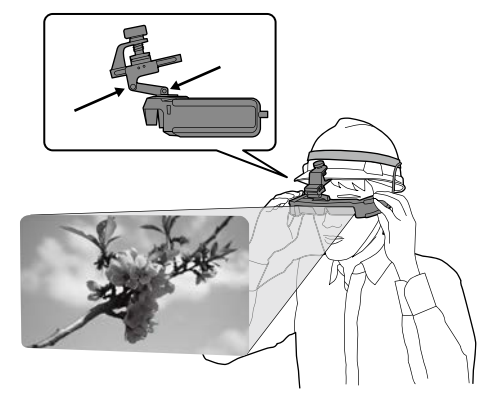

## <span id="page-21-0"></span>**Utilizar por cima de óculos**

O dispositivo pode ser utilizado por cima de óculos.

- 
- Certifique-se de que não danifica os óculos e as lentes do dispositivo ao utilizá-lo.
- Poderá não ser possível utilizar o dispositivo sobre óculos com uma largura superior a 144 mm.
- Poderá não ser possível utilizar o dispositivo sobre óculos, dependendo da forma dos óculos.

## <span id="page-21-1"></span>**Utilizar as lentes escuras**

As lentes escuras podem ser encaixadas/desencaixadas com um íman.

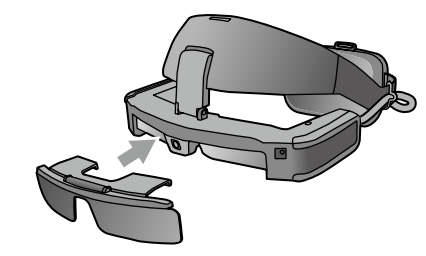

Se as lentes escuras não forem necessárias, deixe-as levantadas.

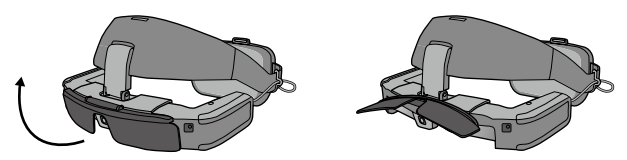

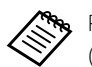

Pode ajustar o brilho do visor com a aplicação dedicada (MOVERIO Link / MOVERIO Link Pro).

## <span id="page-22-0"></span>**01\_Chapter title Equipamento e software suportado**

## **Equipamento suportado**

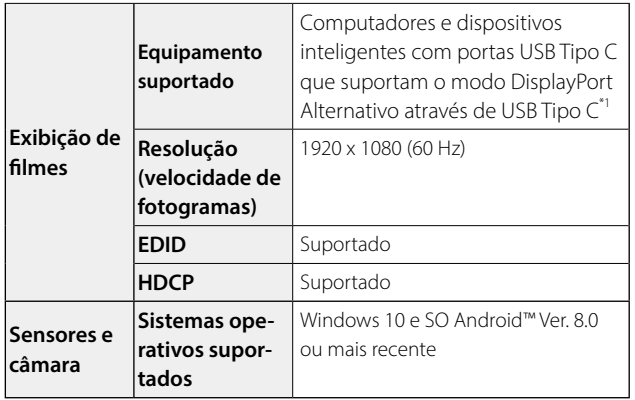

\*1 Não é possível garantir a ligação com êxito de todos os dispositivos.

Os filmes podem não ser corretamente exibidos noutras resoluções.

Quando utilizar os sensores ou a câmara do dispositivo, deverá instalar uma aplicação capaz aceder aos dados dos sensores ou da câmara no dispositivo externo ao qual pretende ligar.

#### Software suportado

O seguinte website oferece informações sobre o desenvolvimento de aplicações e atualizações do firmware para este produto.

https://tech.moverio.epson.com/en

## <span id="page-23-0"></span>**Aplicação dedicada**

#### MOVERIO Link/MOVERIO Link Pro

Se estiver a utilizar uma aplicação Android, pode ajustar o brilho do visor dos óculos e outras definições utilizando a aplicação dedicada.

- BT-45C: Instale a aplicação "MOVERIO Link" no seu dispositivo inteligente utilizando a loja Google Play.
- BT-45CS: Utilize "MOVERIO Link Pro" no ecrã de lista de aplicações do controlador dedicado BO-IC400N.

Em seguida são apresentadas as funcionalidades principais da aplicação dedicada.

- Ajustar o brilho do visor dos óculos
- Modo de poupança de energia (no dispositivo ligado e nos óculos)
- Bloqueio do ecrã (para impedir operações acidentais)
- Distância de exibição
- Definir a saída de áudio dos óculos
- Controlo de amplificação do volume para os altifalantes dos óculos

Esta funcionalidade poderá não estar disponível na versão da aplicação utilizada.

## <span id="page-24-0"></span>**01\_Chapter title Manutenção**

## **01\_Head A** Limpeza do Dispositivo

be notal marcas na magem ou se a magem estiver tarva,<br>verifique se não existe sujidade, pó, marcas de dedadas, etc. • Se notar marcas na imagem ou se a imagem estiver turva, nas lentes.

Se existir pó ou sujidade nas lentes, limpe-as cuidadosamente com e pano fornecido para limpeza de óculos.

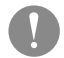

Quando limpar as lentes, não use líquidos para limpeza de lentes ou solventes orgânicos.

- Se a câmara estiver suja, limpe-a cuidadosamente com um pano macio.
- Se algum componente, além da lente ou da câmara, estiver sujo, limpe-o com um pano húmido.

#### Armazenar o dispositivo

- Quando armazenar o dispositivo, coloque-o no estojo dedicado para transporte.
- Ao colocar o dispositivo, certifique-se de colocá-lo na horizontal para que não toque em objetos rígidos. Se o dispositivo for colocado com as lentes viradas para baixo e se as lentes tocarem em objetos rígidos, as lentes podem ficar danificadas.

#### Limpar as portas de ligação

• Os conectores da caixa de interface poderão não funcionar corretamente se estiverem sujos ou existirem objetos estranhos apegados aos mesmos. Limpe qualquer sujidade com um pano seco ou cotonete, pelo menos uma vez a cada três meses.

## Atenção

- Não danifique as portas de ligação com os dedos ou objetos rígidos.
- Não exponha as portas de ligação a água. Para limpar as portas de ligação, utilize um pano seco ou um cotonete.

#### Substituir a almofada frontal

• Remova a almofada frontal da banda da cabeça e substitua-a.

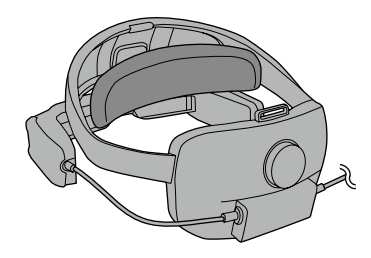

## <span id="page-25-0"></span>**01\_Chapter title Resolução de problemas**

Ocorreu uma avaria? Caso detete a ocorrência de uma avaria,<br>... verifique o seguinte.

#### Nenhuma imagem é exibida

- Verifique se algum cabo está desligado.
- Se os filmes não forem exibidos através de uma ligação USB Tipo C, verifique se o equipamento ligado suporta a saída de vídeo através de USB Tipo C. Este produto suporta o modo DisplayPort Alternativo (modo DP ALT) para USB Tipo C.

#### As imagens são difusas

- Volte a ligar ao conector da porta.
- Reinicie o equipamento ligado.

#### Não é possível ouvir o áudio

- Verifique se a definição de saída de áudio na aplicação dedicada (MOVERIO Link/MOVERIO Link Pro) está correta.
- Certifique-se de que os auscultadores estão corretamente ligados.
- Certifique-se de que o volume está corretamente ajustado.
- Certifique-se de que o áudio está a ser transmitido pelo equipamento de saída.
- Poderá não ser possível utilizá-lo, dependendo do tipo de

microfone utilizado, como por exemplo, microfones de auscultadores com interruptor.

#### A bússola não é precisa

• Se a bússola for imprecisa para aplicações que utilizam o sensor geomagnético dos óculos, pode corrigi-la movendo os óculos em forma de oito enquanto o dispositivo inteligente ou o controlador dedicado estiver ligado.

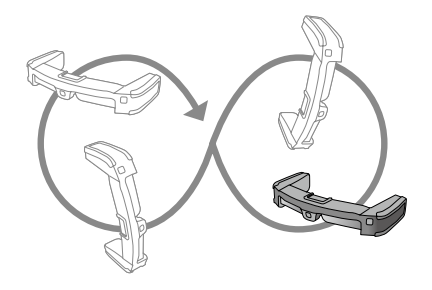

## <span id="page-26-0"></span>**01\_Chapter title Características**

## **01\_Head A Especificações do produto**

<Para clientes que tenham adquirido o BT-45CS>

Consulte especificações do controlador BO-IC400N fornecido no "Manual do Utilizador do BO-IC400N".

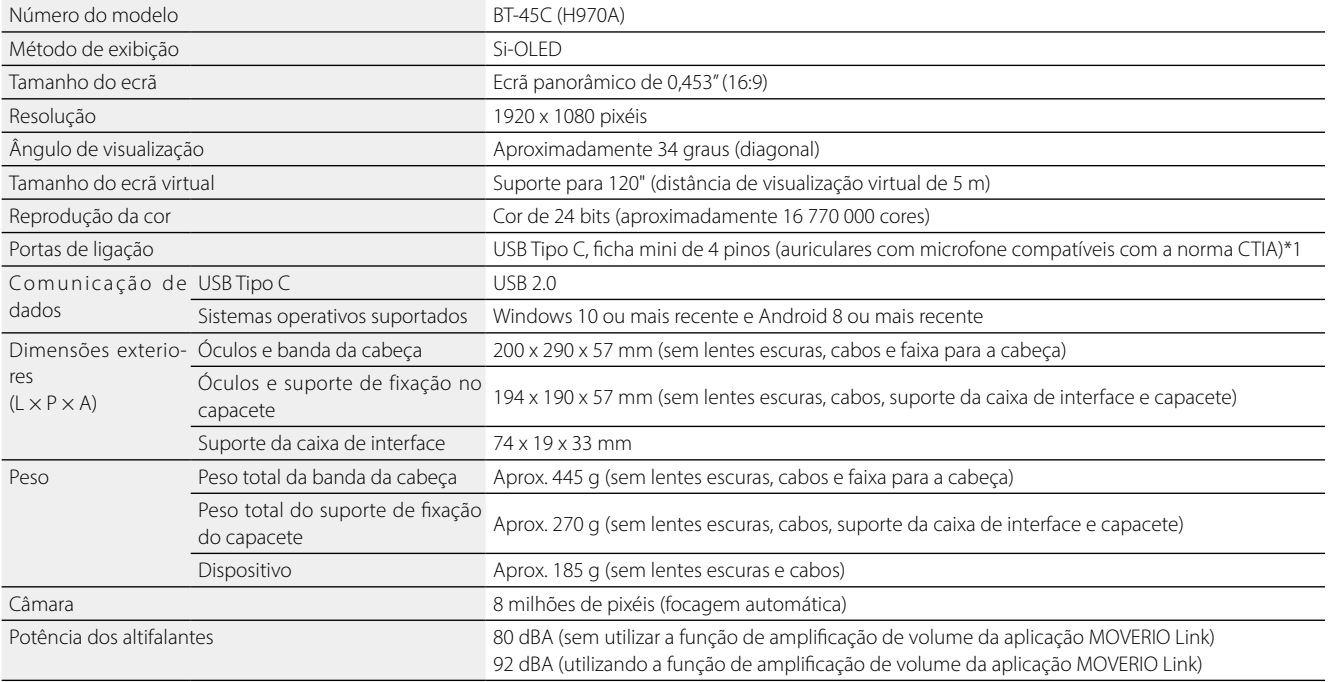

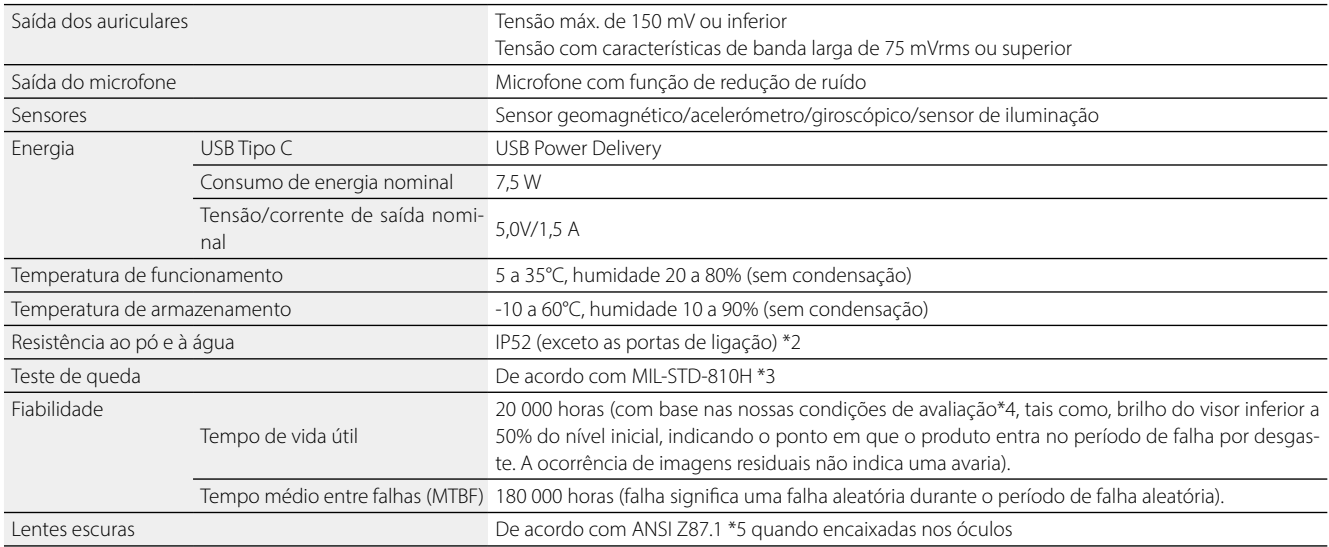

\*1 Poderão existir restrições se for utilizado um adaptador de tomada.

\*2 Apesar de este produto fornecer resistência à água (excluindo o conector USB), isso não garante proteção contra danos ou avarias em todas as condições. A garantia não é válida se for considerado que a avaria ocorreu devido à utilização incorreta do dispositivo por parte do utilizador.

O conector USB Tipo C (área de contacto) deste produto não é resistente à água. Não utilize este produto com as mãos molhadas e não o exponha a água ou pó.

Não deixe que o produto seja salpicado por outros tipos de líquidos (tais como, solventes orgânicos, água com detergente, água quente e água salgada). Se o dispositivo for sujeito a salpicos de chuva ou água, seque-o de imediato com um pano seco.

\*3 MIL-STD é a norma de aquisição do Departamento de Defesa dos Estados Unidos, segundo a qual os testes são realizados, submetendo o produto a uma queda de uma altura de 122 cm em contraplacado (madeira lauan) em 26 direções. Tenha em atenção que o produto foi verificado em condições de tes-

## **Características**

te e o seu funcionamento não é garantido para todas as quedas. Além disso, não podemos garantir que não ocorram danos ou avarias.

\*4 O brilho do visor foi ajustado para o valor predefinido de 12/20, e o filme de avaliação foi exibido continuamente num ambiente de 25 °C. Se o brilho do visor (definição de brilho e gradação do visor) for superior ao das condições de avaliação, o tempo de vida útil será inferior.

\*5 Norma industrial dos EUA para proteção ocular.

## **Características**

# **Aspecto**

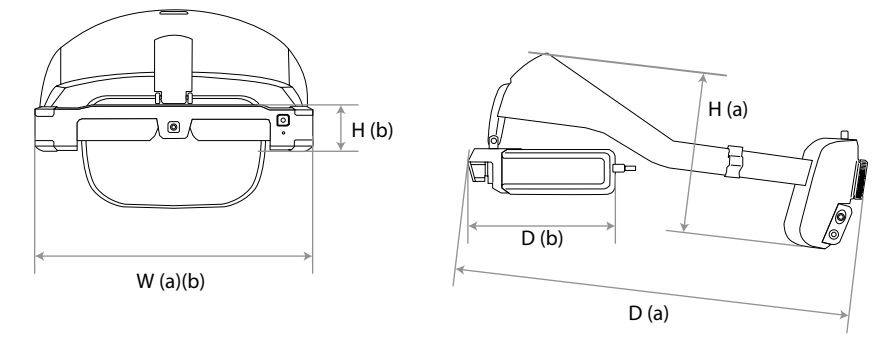

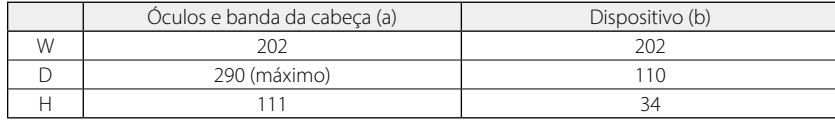

Unidade: mm

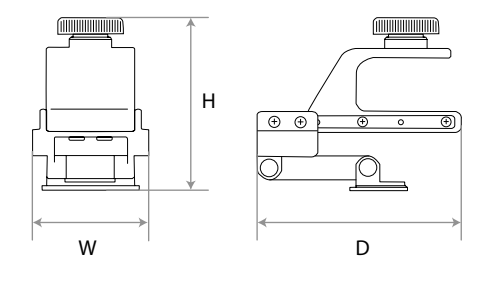

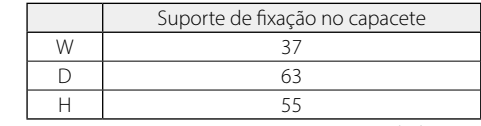

Unidade: mm

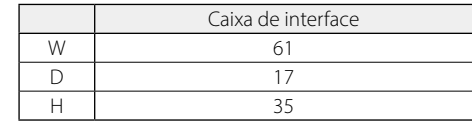

Unidade: mm

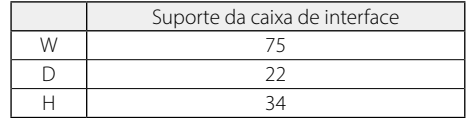

Unidade: mm

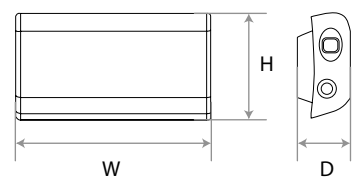

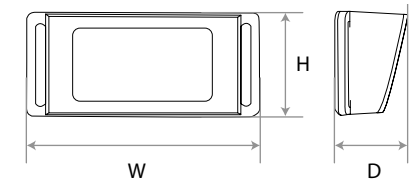

## <span id="page-31-0"></span>**Direitos de Propriedade Intelectual**

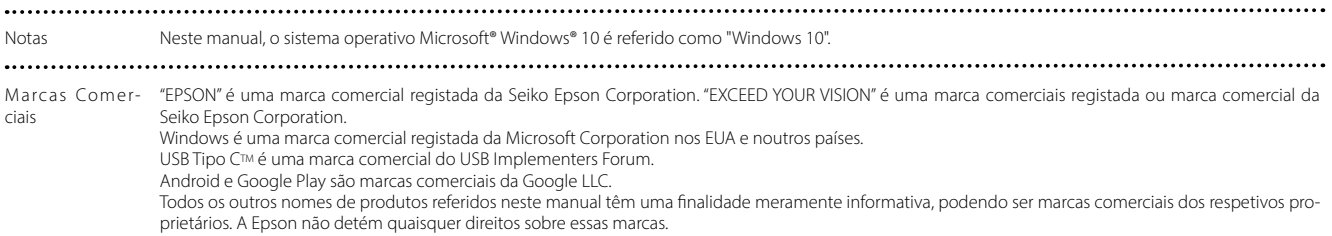

## <span id="page-32-0"></span>**01\_Chapter title Notas gerais**

Limitações de utilização

Este produto foi fabricado de acordo com as especificações do país em que é comercializado. Contacte o distribuidor Epson mais próximo quando utilizar este produto fora do país em que é comercializado.

Se este produto for utilizado para aplicações que requerem alta fiabilidade, segurança, etc., em termos de funcionalidade, precisão, etc., tais como, equipamentos de prevenção de desastres, e vários dispositivos de segurança diretamente relacionados com a operação de aeronaves, comboios, navios, automóveis, etc.

a fim de garantir a fiabilidade e segurança desses sistemas, solicitamos que tenha em atenção as características de segurança de todo o sistema, tais como, a implementação de um dispositivo de segurança e a adoção de medidas de redundância durante a utilização deste produto.

Visto que este produto não se destina a ser utilizado em aplicações que exijam alta fiabilidade e segurança, tais como, equipamentos aeroespaciais, equipamentos de comunicação da linha principal,

equipamentos de controlo de energia nuclear, equipamentos médicos, etc., solicitamos que considere a adequação da utilização deste produto para quaisquer dessas aplicações.

Informações de autenticação

U.S.A/Canada

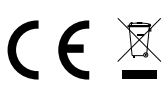

Europe

Indication of the manufacturer and the importer in accordance with requirements of EU directive

Manufacturer: SEIKO EPSON CORPORATION Address: 3-5, Owa 3-chome, Suwa-shi, Nagano-ken 392-8502 Japan Telephone: 81-266-52-3131 http://www.epson.com/

Importer: EPSON EUROPE B.V. Address: Atlas Arena, Asia Building Hoogoorddreef 5, 1101 BA Amsterdam Zuidoost The Netherlands Telephone: 31-20-314-5000 http://www.epson.eu/

**33**

Indication of the manufacturer and the importer in accordance with requirements of United Kingdom directive

Manufacturer: SEIKO EPSON CORPORATION Address: 3-5, Owa 3-chome, Suwa-shi, Nagano-ken 392-8502 Japan Telephone: 81-266-52-3131 http://www.epson.com/

Importer: Epson (UK) Ltd. Address: Westside, London Road, Hemel Hempstead, Hertfordshire, HP3 9TD, Reino Unido http://www.epson.co.uk

............ . . . . . . . . . . . . . . . . . . . .

## <span id="page-34-0"></span>**Lista de símbolos e instruções de segurança**

A tabela seguinte apresenta o significado dos símbolos de segurança afixados no equipamento.

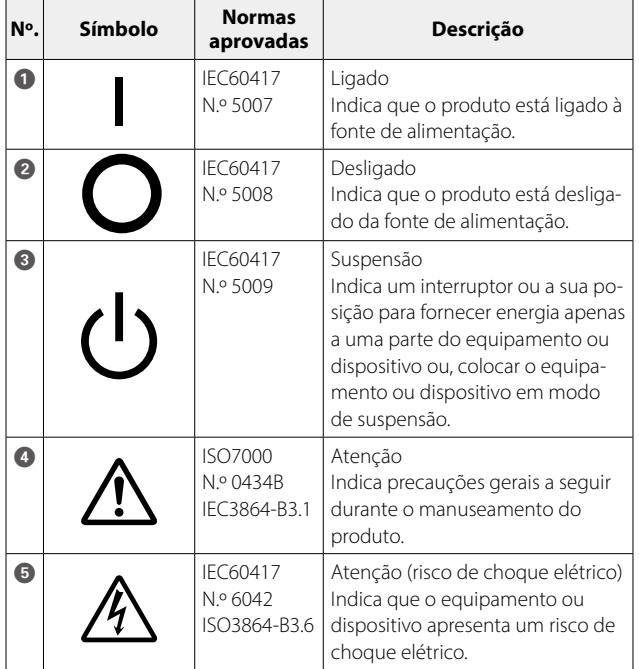

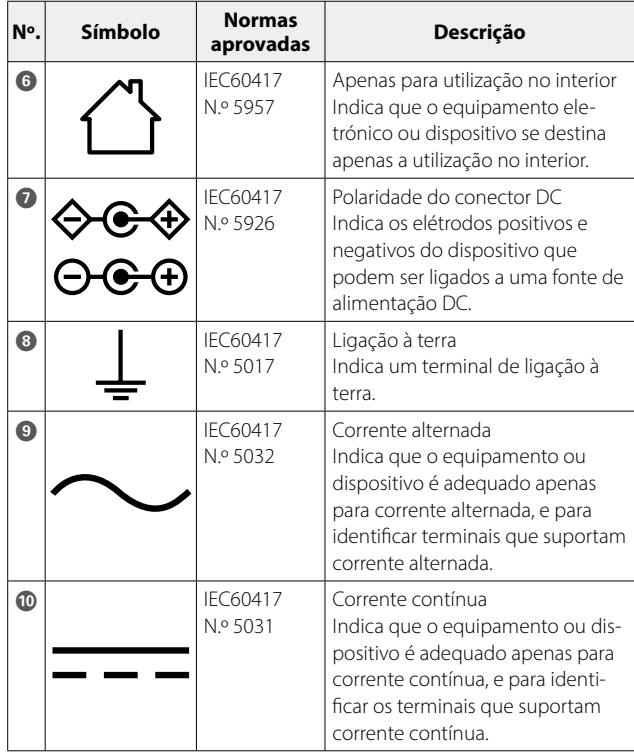

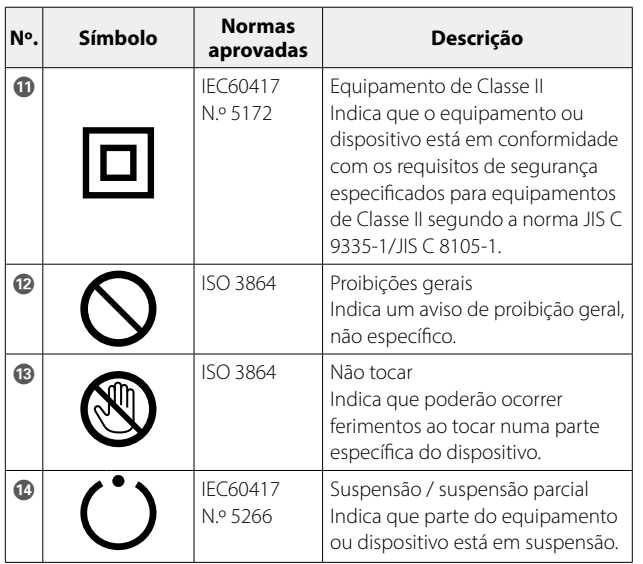

## <span id="page-36-0"></span>**01\_Chapter title Lista de Contactos para Videoprojectores Epson**

Esta lista de endereços vigora a partir de abril de 2022.

e possíver sister antanista a ecoalizada nos vies sites inaleados nostanistaris.<br>páginas seguintes, visite a página principal da Epson em www.epson.com. É possível obter uma lista actualizada nos Web sites indicados nesta lista. Se não encontrar a informação que procura nas

#### **EUROPE, MIDDLE EAST & AFRICA**

**ALBANIA ITD Sh.p.k.** http://www.itd-al.com

**BULGARIA Epson Service Center Bulgaria** http://www.kolbis.com

**AUSTRIA Epson Deutschland GmbH** https://www.epson.at

**CROATIA MR servis d.o.o.** http://www.mrservis.hr

**BELGIUM Epson Europe B.V. Branch office Belgium** https://www.epson.be

**CYPRUS A.T. Multitech Corporation Ltd.** http://www.multitech.com.cy

**BOSNIA AND HERZEGOVI-NA NET d.o.o. Computer Engineering** https://netcomp.rs

**CZECH REPUBLIC Epson Europe B.V. Branch Office Czech Republic** https://www.epson.cz

**DENMARK Epson Denmark** https://www.epson.dk

**GERMANY Epson Deutschland GmbH** https://www.epson.de

**ESTONIA Epson Service Center Estonia** https://www.epson.ee

**GREECE Info Quest Technologies S.A.** https://www.infoquest.gr

**FINLAND Epson Finland** https://www.epson.fi

**HUNGARY Epson Europe B.V. Branch Office Hungary** https://www.epson.hu **FRANCE & DOM-TOM TER-RITORY Epson France S.A.** https://www.epson.fr

**IRELAND Epson (UK) Ltd.** https://www.epson.ie

### **Lista de Contactos para Videoprojectores Epson**

**ISRAEL Epson Israel** https://www.epson.co.il

**LITHUANIA Epson Service Center Lithuania** https://www.epson.lt

**NORWAY Epson Norway** https://www.epson.no

**RUSSIA Epson CIS** http://www.epson.ru **Epson Kiev Rep. Office**

http://www.epson.ua

**KAZAKHSTAN Epson Kazakhstan Rep. Office** http://www.epson.kz

**NORTH MACEDONIA Digit Computer Engineering** http://digit.net.mk/

**PORTUGAL Epson Ibérica S.A.U. Branch Office Portugal** https://www.epson.pt

**SERBIA Nepo System d.o.o.** https://neposystem.rs **AIGO Business System d.o.o. Beograd** https://aigo.rs

**SWEDEN Epson Sweden** https://www.epson.se

**LATVIA Epson Service Center Latvia** https://www.epson.lv

**NETHERLANDS Epson Europe B.V. Benelux sales office** https://www.epson.nl

**ROMANIA Epson Europe B.V. Branch Office Romania** https://www.epson.ro

**SLOVAKIA Epson Europe B.V. Branch Office Czech Republic** https://www.epson.sk

**SWITZERLAND Epson Deutschland GmbH Branch office Switzerland** https://www.epson.ch

**SPAIN**

**SLOVENIA Birotehna d.o.o.** http://www.birotehna.si **Epson Ibérica, S.A.U.** https://www.epson.es

## https://www.epson.pl **UKRAINE**

**POLAND Epson Europe B.V. Branch Office Poland**

**ITALY**

**Epson Italia s.p.a.** https://www.epson.it

**LUXEMBURG Epson Europe B.V. Branch office Belgium**

https://www.epson.be

**TURKEY Tecpro Bilgi Teknolojileri Tic. ve San. Ltd. Sti.** http://www.tecpro.com.tr

**UK Epson (UK) Ltd.** https://www.epson.co.uk

**AFRICA** https://www.epson.co.za or https://www.epson.fr

**SOUTH AFRICA Epson South Africa**

https://www.epson.co.za

#### **MIDDLE EAST Epson (Middle East)**

https://www.epson.ae

#### **NORTH AMERICA**

**CANADA Epson Canada, Ltd.** https://epson.ca

**U. S. A. Epson America, Inc.** https://epson.com/usa

### **ASIA & OCEANIA**

**AUSTRALIA Epson Australia Pty. Ltd.** https://www.epson.com.au **CHINA Epson (China) Co., Ltd.** https://www.epson.com.cn **HONG KONG Epson Hong Kong Ltd.** https://www.epson.com.hk **INDIA Epson India Pvt., Ltd.** https://www.epson.co.in

**INDONESIA PT. Epson Indonesia** https://www.epson.co.id

**JAPAN Seiko Epson Co.** https://www.epson.jp **KOREA Epson Korea Co., Ltd.** http://www.epson.co.kr **MALAYSIA Epson Malaysia Sdn. Bhd.** https://www.epson.com.my

#### **NEW ZEALAND Epson New Zealand**

https://www.epson.co.nz

**PHILIPPINES Epson Philippines Co.** https://www.epson.com.ph

#### **SINGAPORE Epson Singapore Pte. Ltd.** https://www.epson.com.sg

**TAIWAN Epson Taiwan Technology & Trading Ltd.** https://www.epson.com.tw

#### **THAILAND Epson (Thailand) Co.,Ltd.** https://www.epson.co.th